## **入稿用PDF作成マニュアル(Microsoft Office編)**

### <span id="page-0-0"></span>**[はじめに「Officeアプリケーションで書類を作成する際のご注意」をご参照下さい](#page-5-0)**

Adobe Acrobat をお持ちでない方は*Aの*方法 Adobe Acrobat をお持ちの方は*Bの*方法 てPDFを作成して下さい。

Word ブックマーク **/ ドキュメントのプロパティ(R)** ▽ アクセシビリティ用のドキュメント構造タグ(M)

下キュメントをパスワードで暗号化する(N)

√ フォントの埋め込みが不可能な場合はテキストをビットマップに変換する(X)

Г  $OK$  マンセル

PDF @# □ PDF/A 準拠(Z)  $\boxed{\text{MimeticM15} \cup \text{M16} (Q)}$ 

#### **Ⓐ エクスポートによるPDF変換(画面はWordですが、ExcelやPowerPointでも同様です)**

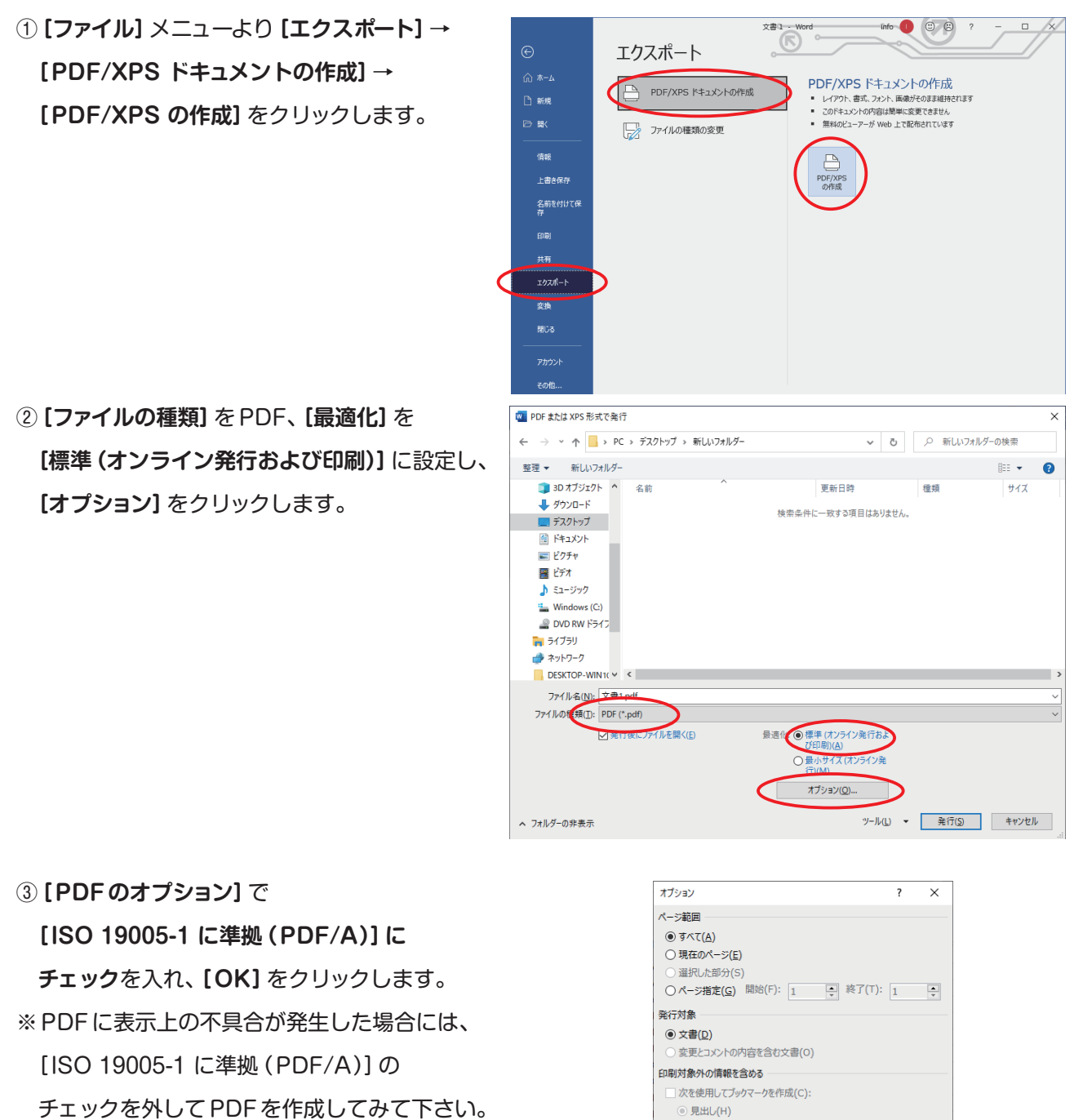

<span id="page-1-0"></span>④任意の保存先とファイル名を指定し、

**[発行]**をクリックすると指定した保存先に PDFファイルが作成されます。

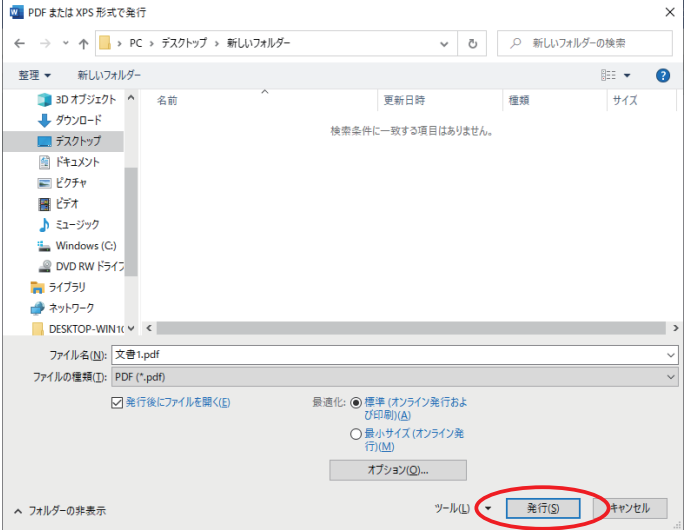

⑤作成したPDFと元データを比較してレイアウトの崩れなどのチェックをお願いします。

### **Ⓑ Adobe Acrobat を使用してPDF変換**

### **1.プリンタードライバの設定**

- ①スタートボタンをクリックし**[設定]**→
	- **[デバイス]**をクリックする。

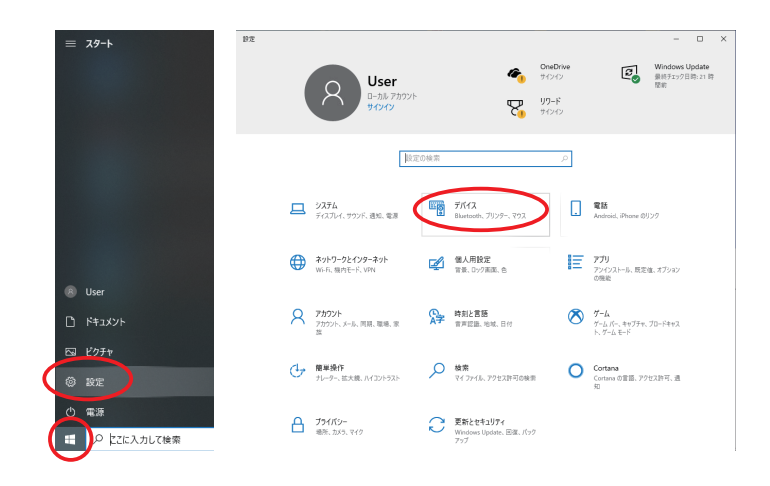

②**[プリンタとスキャナ]**を選択し、

**[Adobe PDF]**の**[管理]**をクリックします。

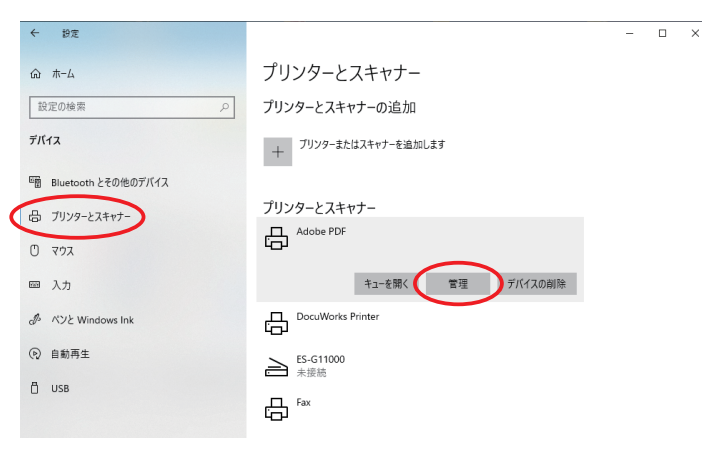

③**[プリンターのプロパティ]**を選択し、 **[フォント代替表]の+マーク**をクリックして フォントリストを展開し、すべてのフォントの 設定を**[Don't Substitute]**に設定します。

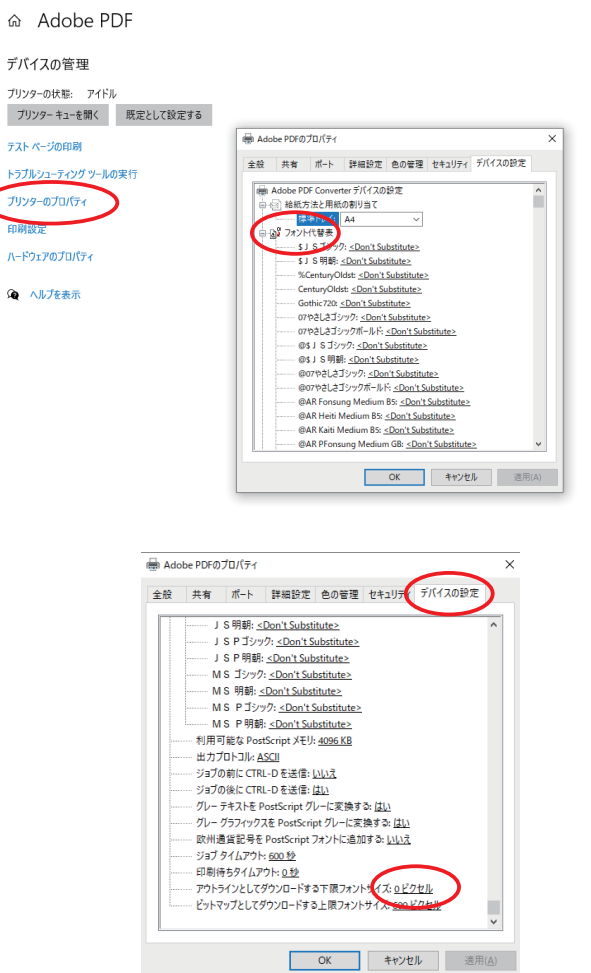

设定

④**[デバイスの設定]**タブを選択して **[アウトラインとしてダウンロードする 下限フォントサイズ:]**を**[0]**に設定します。

⑤**[全般]**タブを選択し、**[基本設定]**を クリックします。

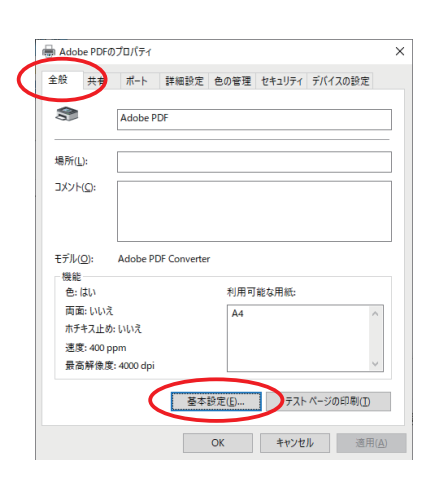

⑥**[レイアウト]**タブを選択し、**[詳細設定]**を クリックします。

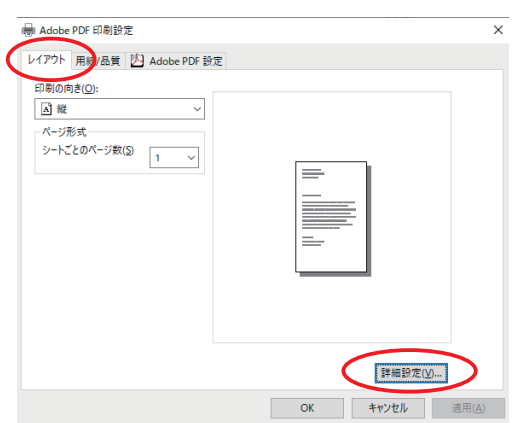

- ⑦**[印刷品質]**を600dpiに、 **[TrueTypeフォント]**を **ソフトフォントとしてダウンロード**に設定します。 ⑧**[PostScript オプション]の+マーク**を クリックして展開し、**[PostScript 出力オプション]**を **エラーが軽減するよう最適化**に、 **[TrueTypeフォントダウンロードオプション]**を **NativeTrueType**にそれぞれ設定し、
	- **[OK]**をクリックします。
- ⑨**[Adobe PDF保存先フォルダ]**を **Adobe PDFの保存先を確認**に設定し、 **[システムのフォントのみ使用し、 文書のフォントを使用しない]のチェックを外し**、 **[OK]**をクリックしてダイアログを閉じます。

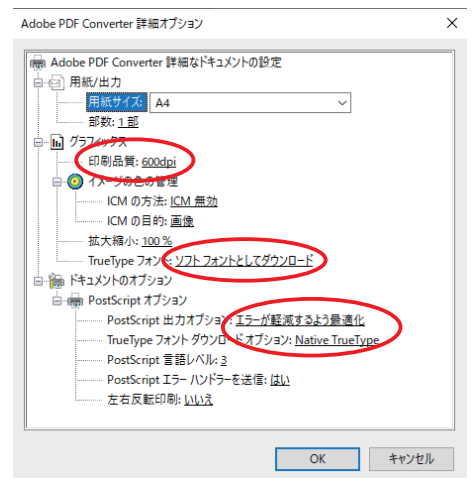

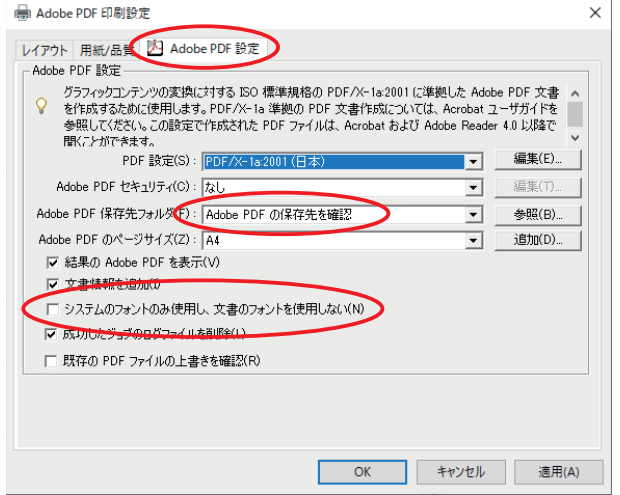

### **2.Adobe PDF設定の登録**

①Acrobat Distiller を起動して**[デフォルト設定]**を **PDF/X-1a2001(日本)**にします。

**[設定]**メニューから**Adobe PDF設定の編集**を 選択します。

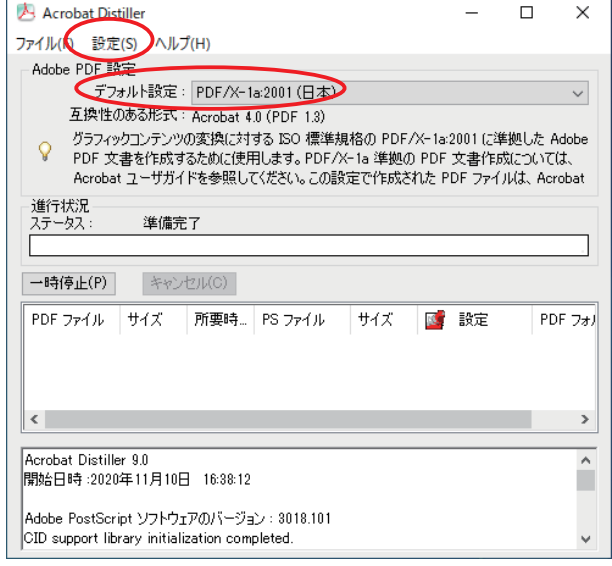

- ②**[画像]**の**[ダウンサンプル]**を**オフ**、 **[圧縮]**を**ZIP** にし、**[名前を付けて保存]**を クリックします。
- ③名前を**「印刷用PDF」**とし、設定を保存します。

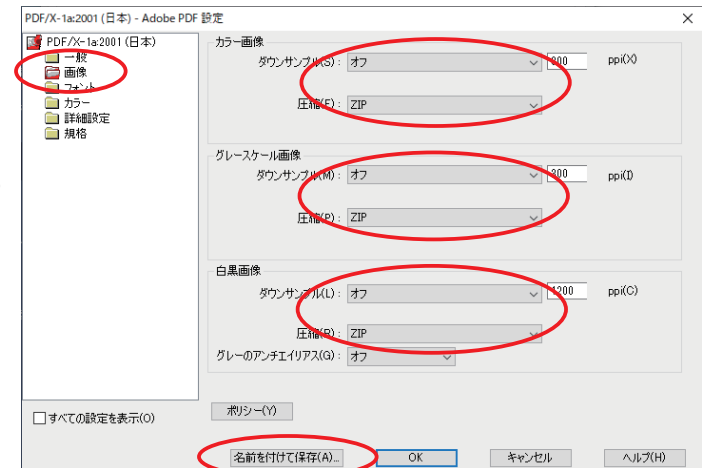

#### **3.OfficeからPDF変換(画面はWordですが、ExcelやPowerPointでも同様です)**

①**[ファイル]**メニューから**[印刷]**をクリックし、 **[プリンタの種類]**で**[Adobe PDF]**を選択し、 **[プリンターのプロパティ]**をクリックする。

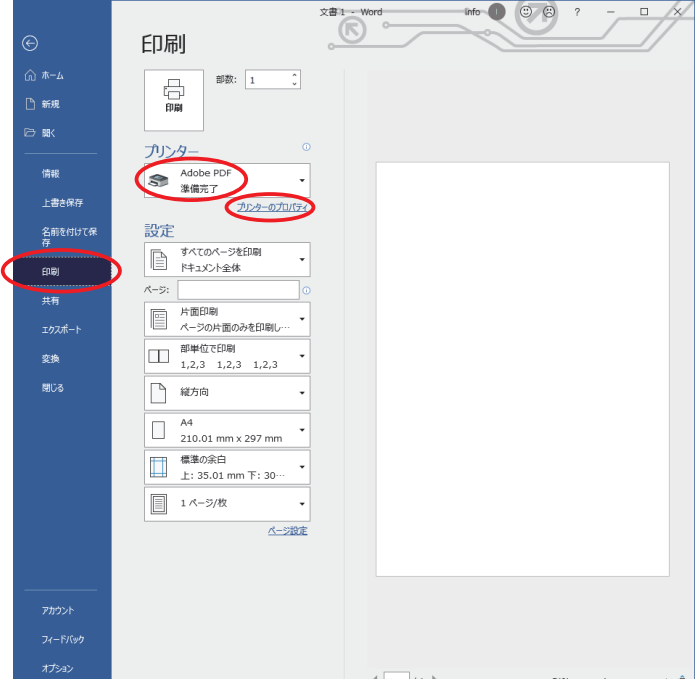

②**[Adobe PDF設定]**の**[PDF設定]**から **「印刷用PDF」**を選択し**[OK]**をクリックする。

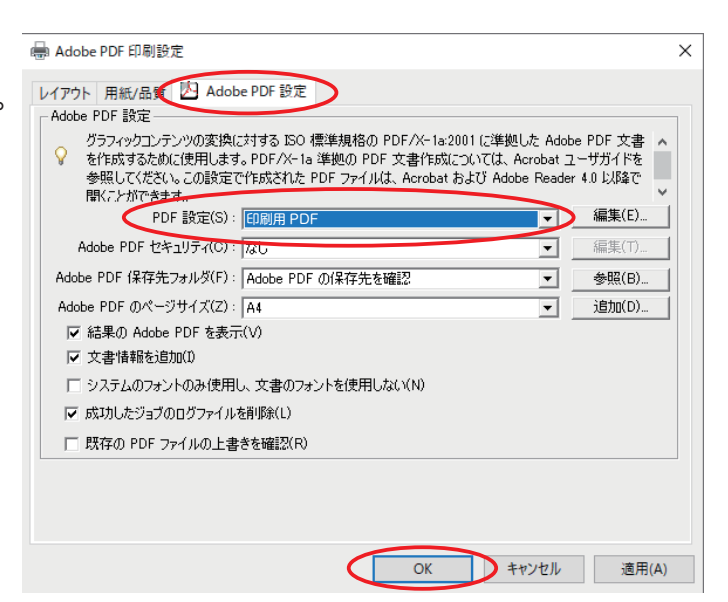

<span id="page-5-0"></span>③**[印刷]**をクリックすると指定した保存先に

PDFファイルが作成されます。

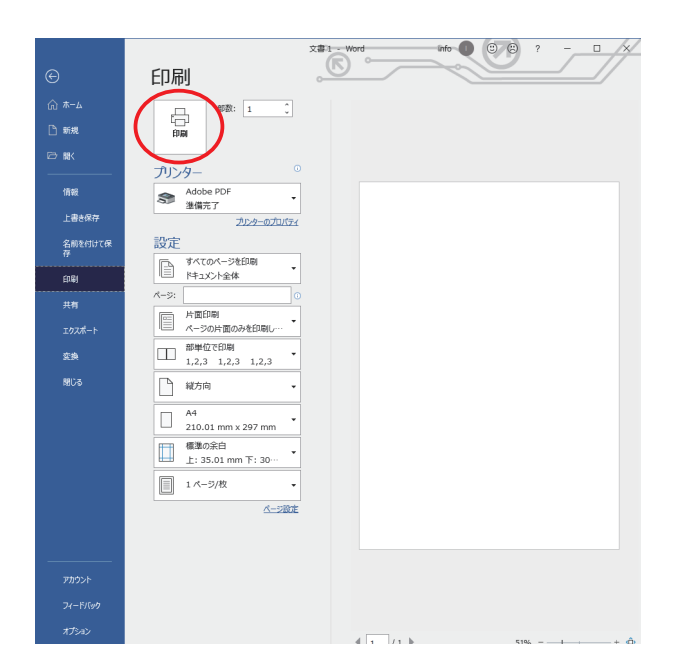

④作成したPDFと元データを比較してレイアウトの崩れなどのチェックをお願いします。

## **Officeアプリケーションで書類を作成する際のご注意**

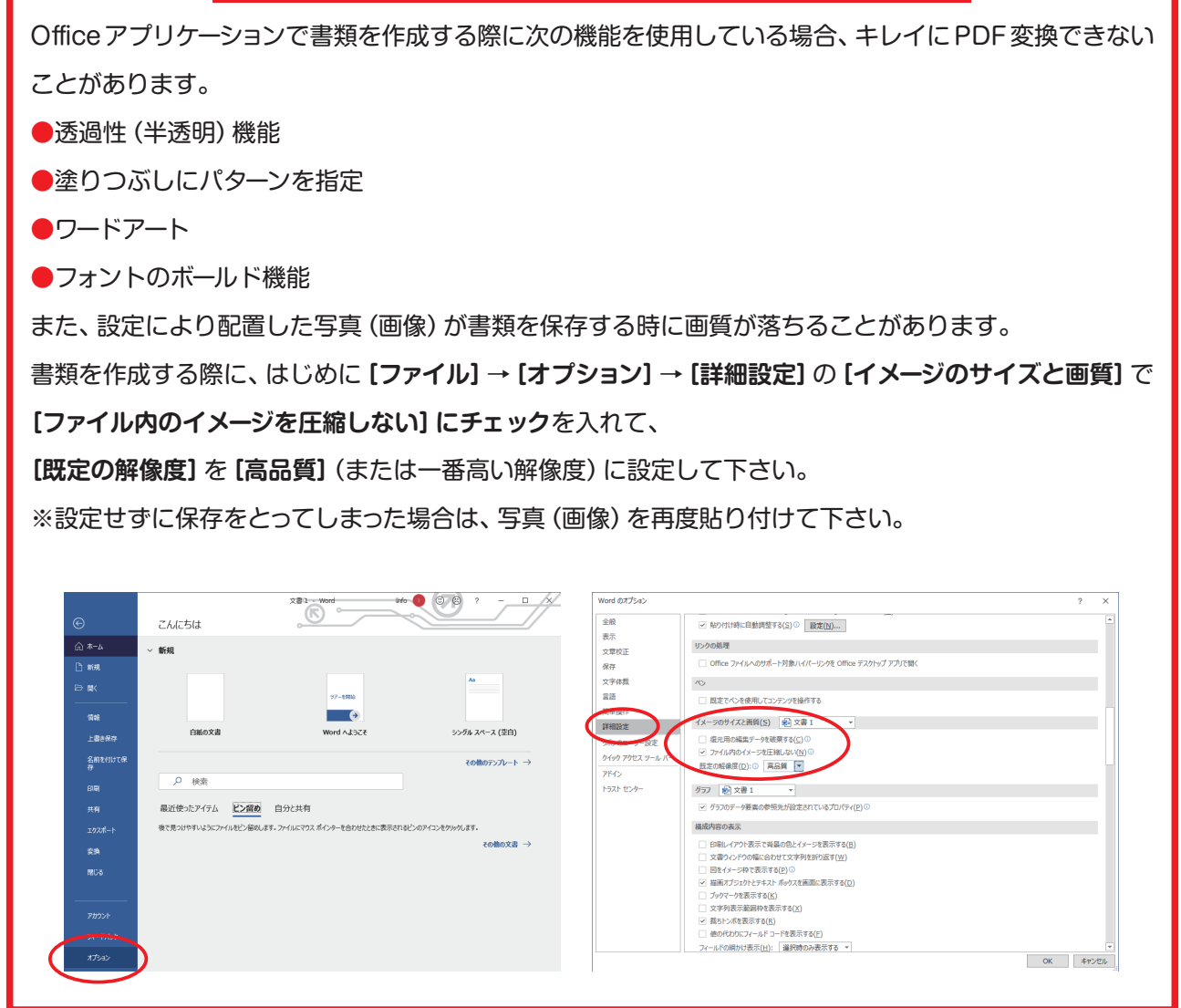

# **t [PAGE TOP](#page-0-0) t**